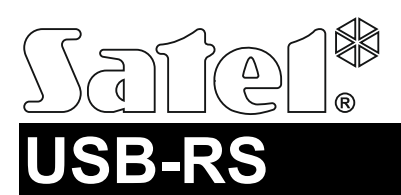

### USB-RS ÁTALAKÍTÓ SATEL ESZKÖZÖK PROGRAMOZÁSÁHOZ

usb-rs\_hu 10/14

Az USB-RS átalakító az alábbi portokkal rendelkező SATEL eszközök számítógéphez történő csatlakoztatását teszi lehetővé:

- RS-232 PIN5 vagy RJ típusú csatlakozó,
- RS-232 (TTL) PIN3 vagy RJ t típusú csatlakozó.

Továbbás a SATEL rádióvezérlőinek programozását is biztosítja.

Az átalakító USB kábellel együtt kerül szállításra.

*Megjegyzés: Az átalakító CA-64 vezérlőpanel programozására nem alkalmas.* 

## **1. USB-RS átalakító leírása**

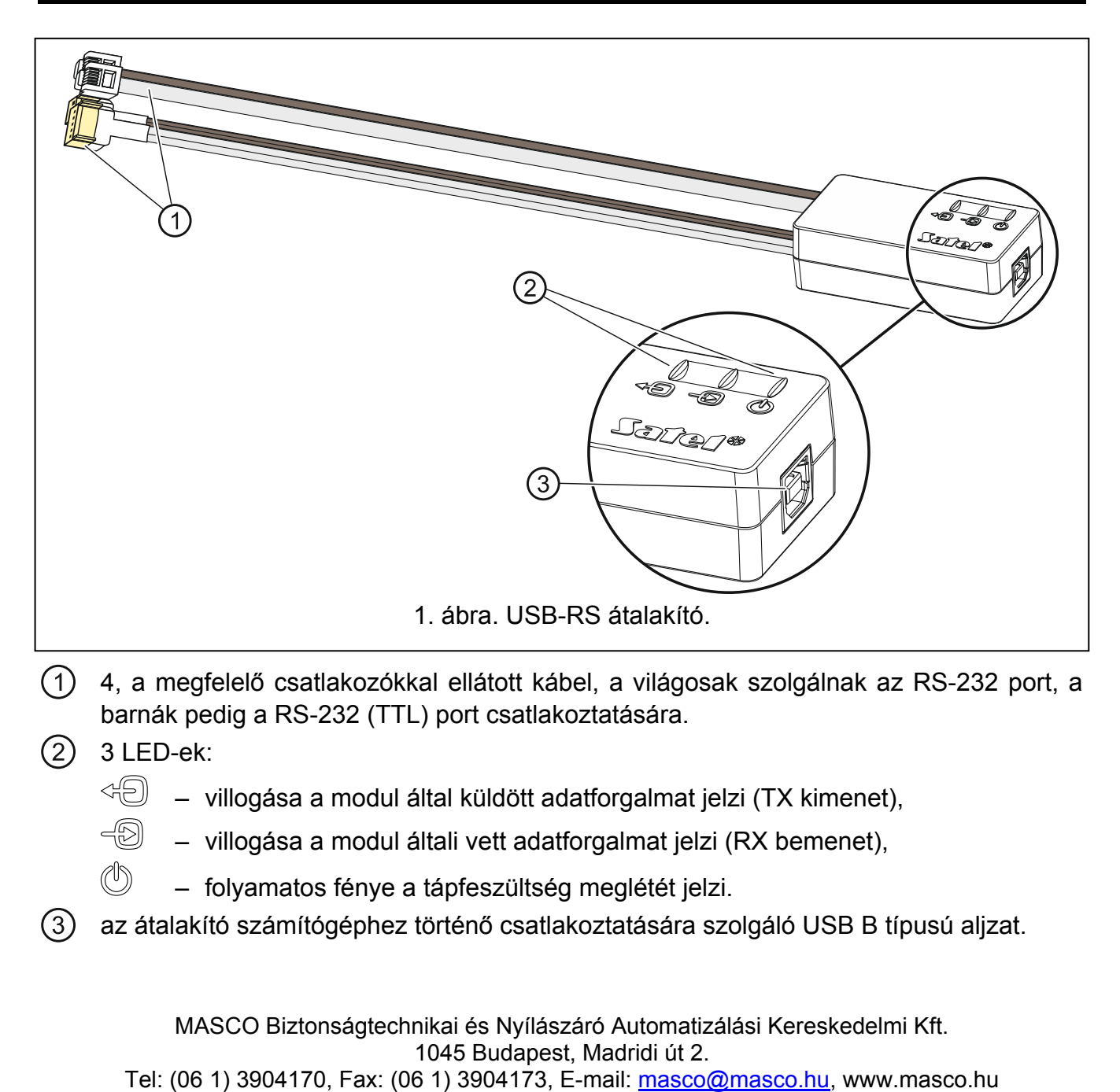

### **2. Átalakítónak a számítógéphez első alkalommal történő csatlakoztatása**

- 1. Az átalakítóhoz mellékelt kábel segítségével csatlakoztassa az átalakító USB B típusú csatlakozóját a számítógép USB portjához.
- 2. A Windows automatikusan érzékeli az új eszköz csatlakoztatását és megnyitja a varázsló ablakát. A varázsló végigvezeti az új hardverhez tartozó driver telepítésének folyamatán. A Windows operációs rendszer néhány esetben figyelmeztethet, hogy a driver nem ment át megfelelőségi teszten. Ez a figyelmeztetés biztonsággal figyelmen kívül hagyható és folytatható a driver telepítése.

#### *Megjegyzések:*

- *Ha a rendszer nem találja meg automaikusan a megfelelő driver-t, akkor az letölthető www.ftdichip.com/Drivers/VCP.htm weboldalról. A "VCP Drivers" táblázatból válassza ki a számítógéphez való driver-t és töltse le, illetve mentse el a merevlemezre, majd a driver telepítéséhez jelölje meg a lementett fájl mentési helyét. A telepítés befejeztével indítsa újra a számítógépet.*
- *Az átalakító működésének optimalizálása céljából a COM port haladó beállításai között "Késleltetési idő" paraméter számára 1 ms programozható be (az alapértelmezett 16 ms helyett).*
- *Amennyiben az átalakítót GUARDX programmal történő kommunikációra használják, akkor 1.13 (vagy újabb) verziójú program használata szükséges.*

# **3. Rádióvezérlők programozása**

SATEL gyártmányú rádióvezérlők számítógép segítségével történő programozásához PIN3/RX átalakító használata szükséges. Az adapter kábeleit mellékelt útmutatónak megfelelően csatlakoztassa a rádióvezérlőhőz. **TOMATION TRADE LTD.** 

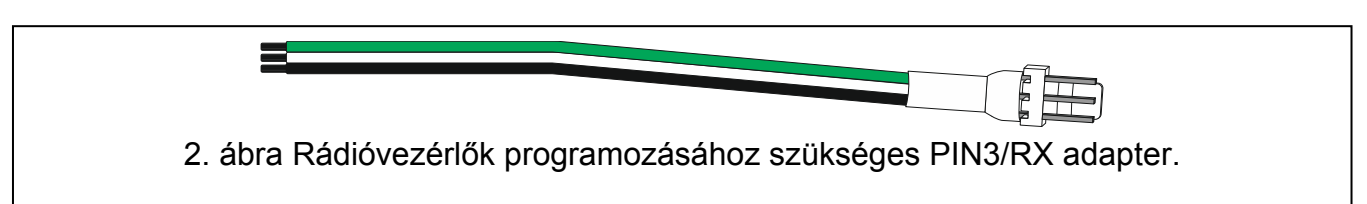

# **4. Technikai adatok**

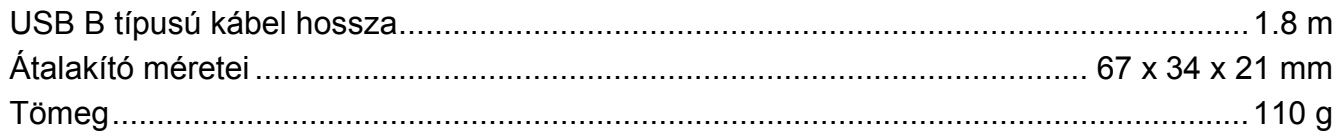

### **A megfelelőségi nyilatkozat letölthető a [www.satel.eu/ce](http://www.satel.eu/ce) weboldalról.**

SATEL sp. z o.o. • ul. Budowlanych 66 • 80-298 Gdańsk • LENGYELORSZÁG tel. + 48 58 320 94 00 info@satel.pl www.satel.eu